#### **QUESTION 1.**

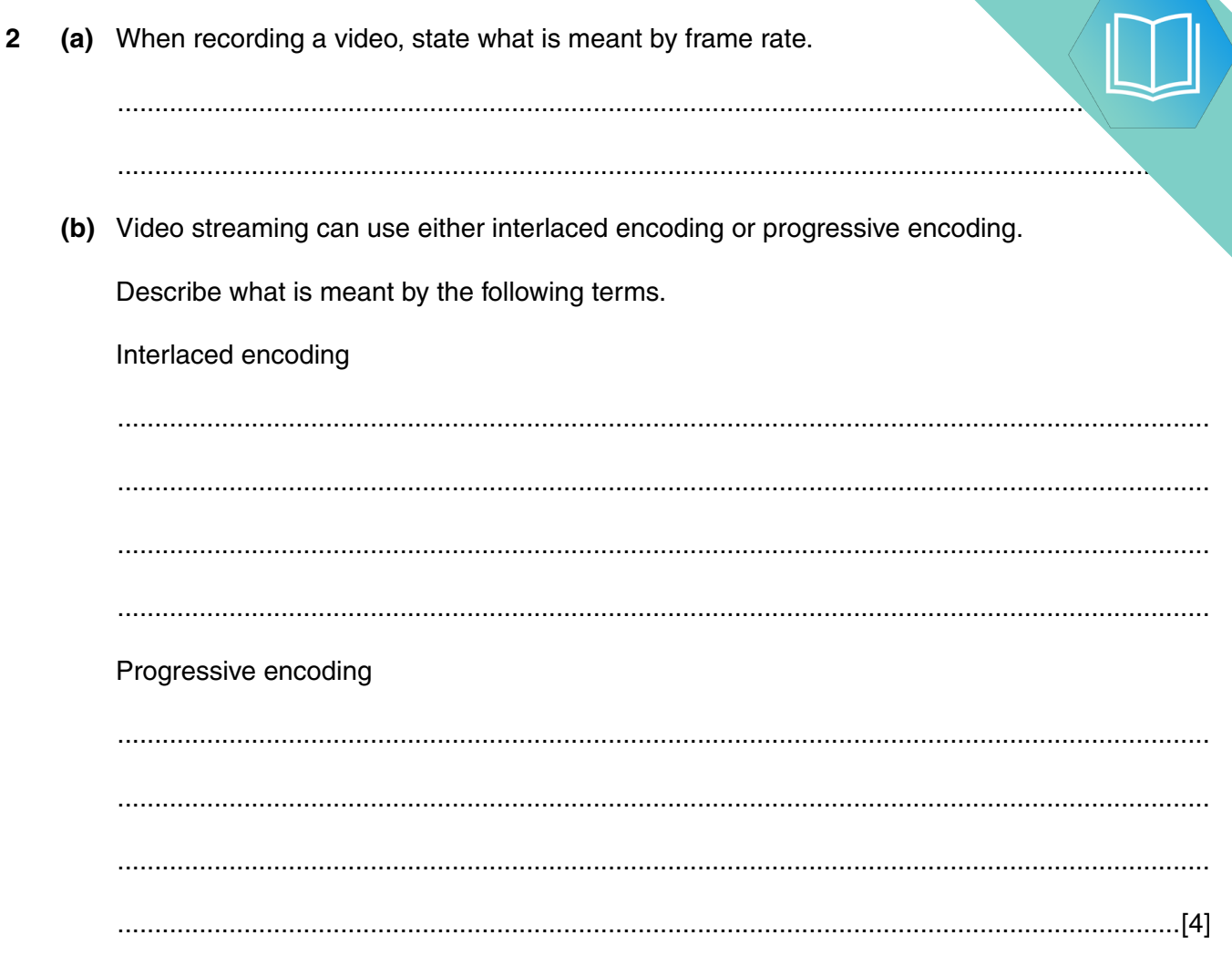

(c) (i) Name the video terms described below:

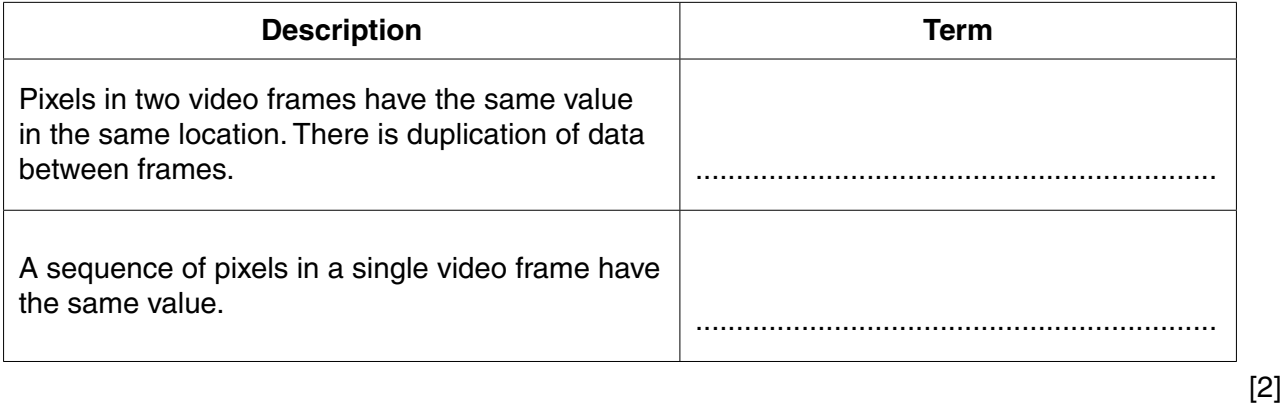

(ii) Give one file technique that could be applied when either of the two features, described in part (c)(i), are present.

 $\mathbf{J}$ 

### **QUESTION 2.**

- A student is creating a short video and needs to record music to play in the backy
	- (a) The student uses a microphone to capture the music.

Explain how the microphone captures the music.

(b) An analogue-to-digital converter uses sampling to encode the sound.

Explain how different sampling resolutions affect the sound file and the sound it represents.

(c) The student needs to edit the sound file.

Describe two features of sound editing software that can be used to edit the sound file.

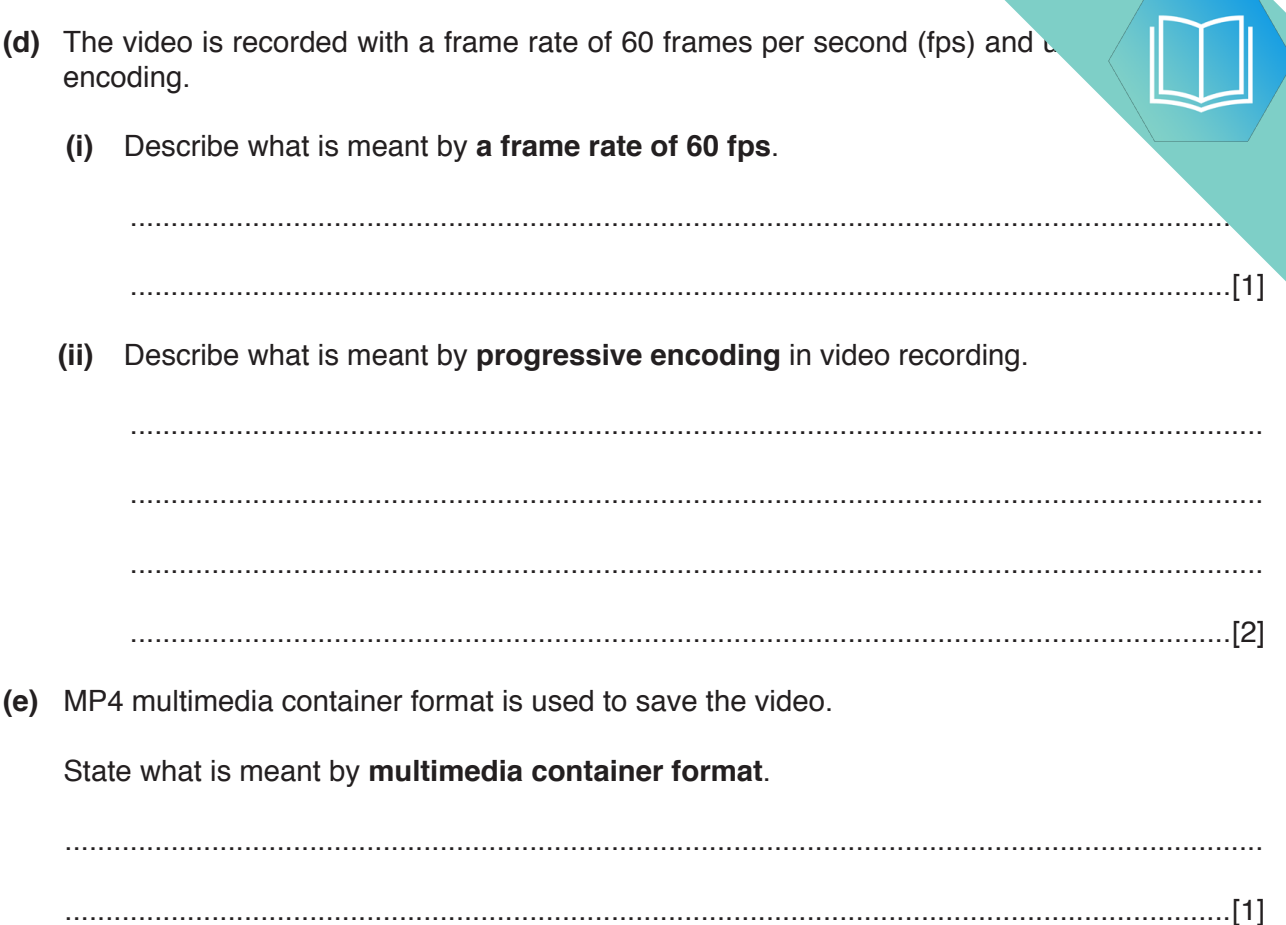

 $\overline{\mathbf{3}}$ 

# **QUESTION 3.**

 $\overline{6}$ 

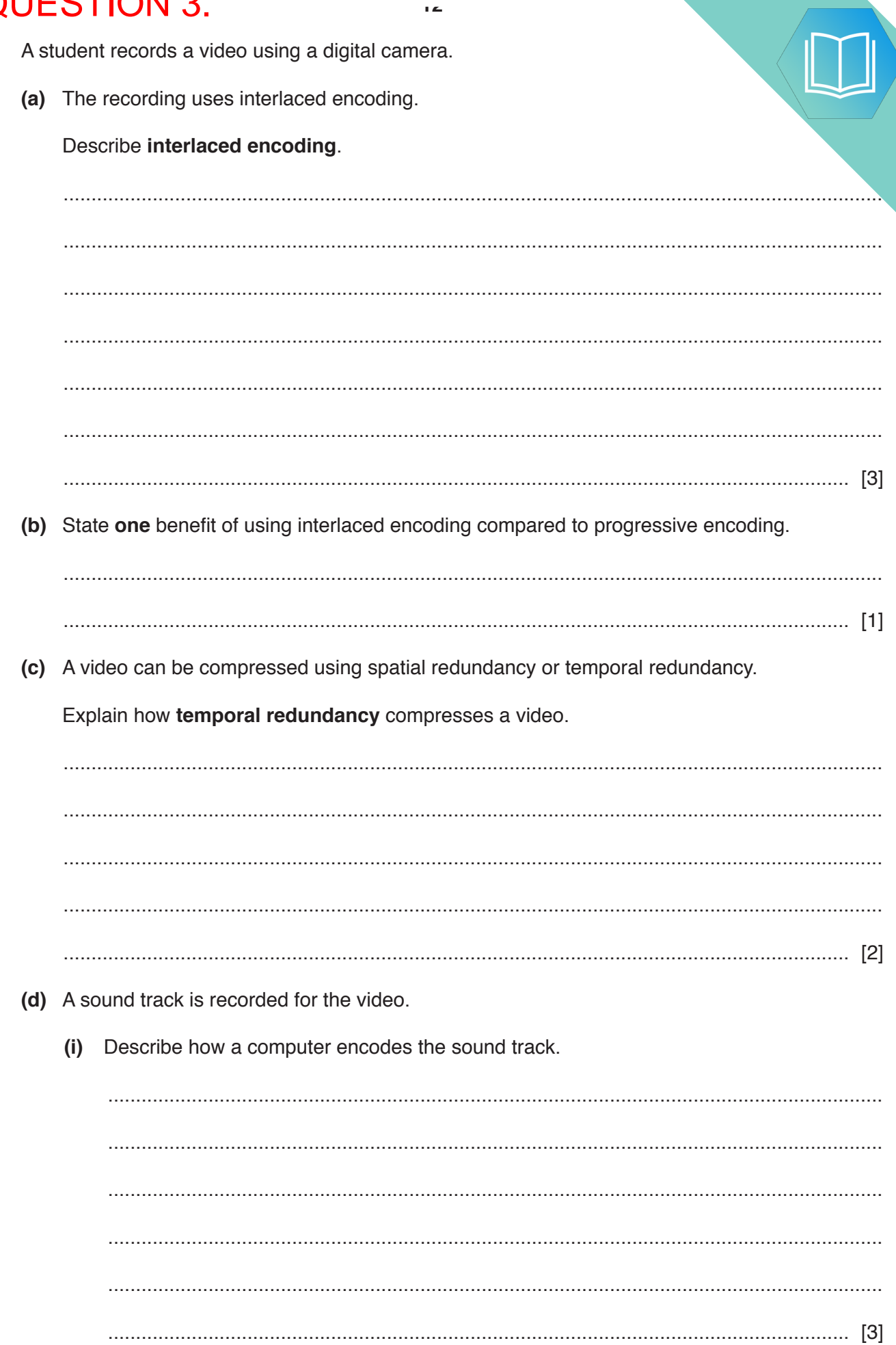

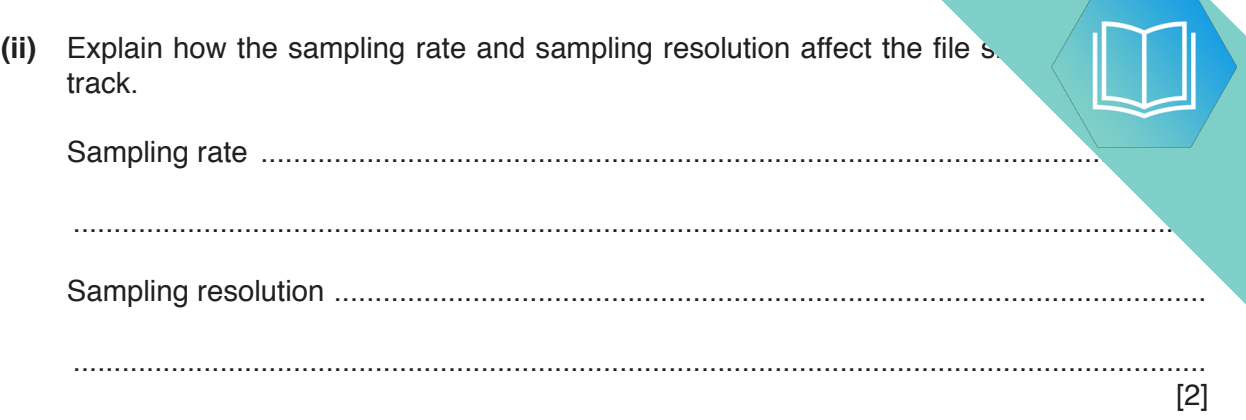

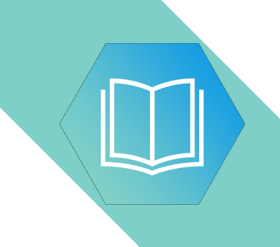

**BLANK PAGE**

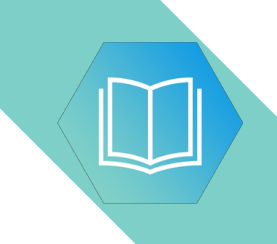

**BLANK PAGE**

## **QUESTION 4.**

Shazia is creating a computer program that will be released to the public. The provideo. (a) Shazia uses a microphone to record a sound track for the video.  $(i)$ Describe the internal operation of a microphone.  $(ii)$ The script for the sound track is printed using a laser printer. Describe the internal operation of a laser printer. (b) The video is recorded using progressive encoding. Describe progressive encoding. 

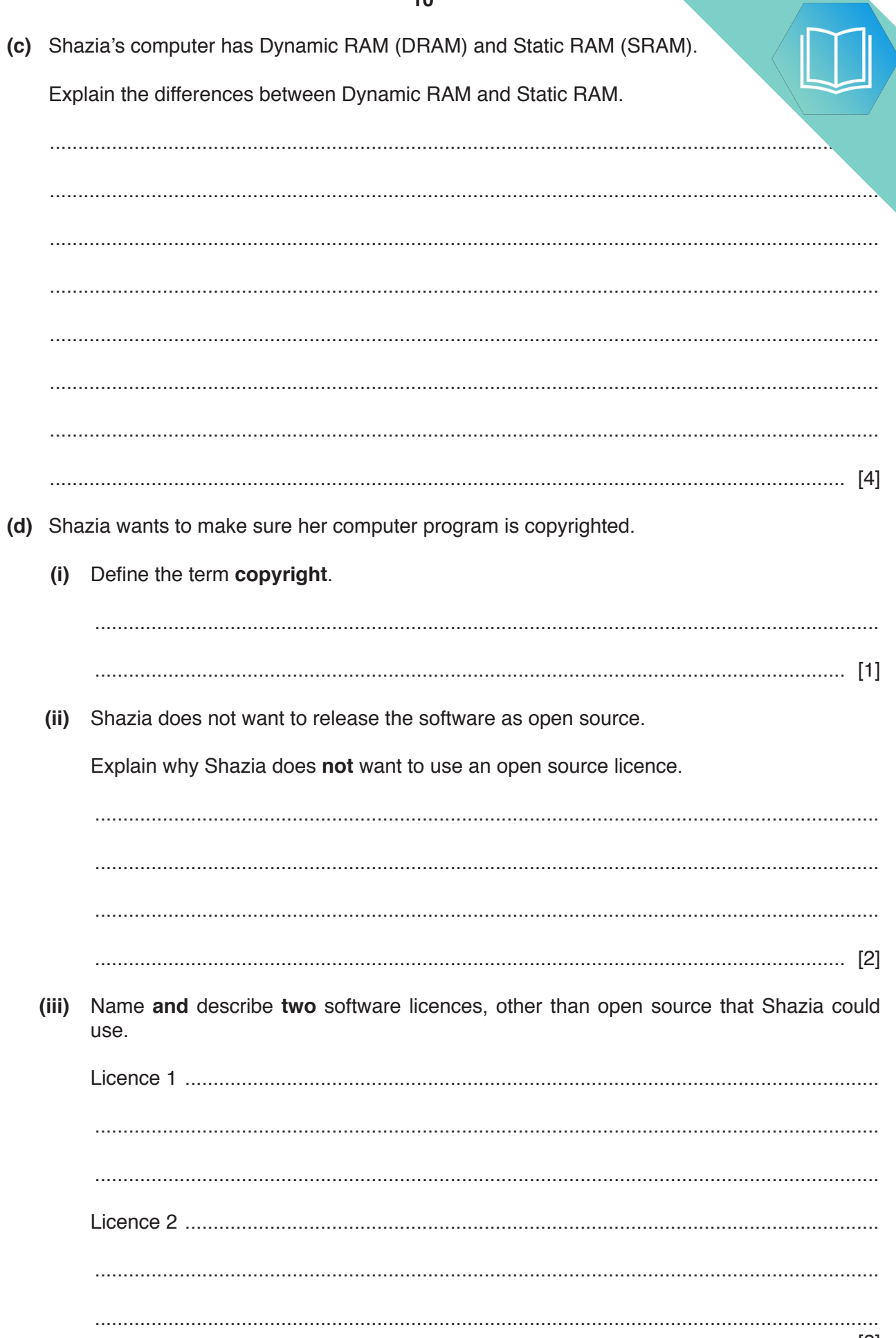

## QUESTION 5.

**6** Dominic uses a tablet computer to complete work. He records videos of his wo. colleagues to watch at a later date.

**10**

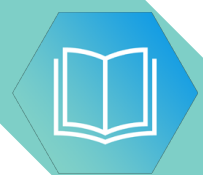

- **(a)** The tablet computer has input and output devices.
	- **(i)** The table lists four devices built into the tablet.

Tick (√) one or more boxes for each device to identify whether it is an input device, an output device or both.

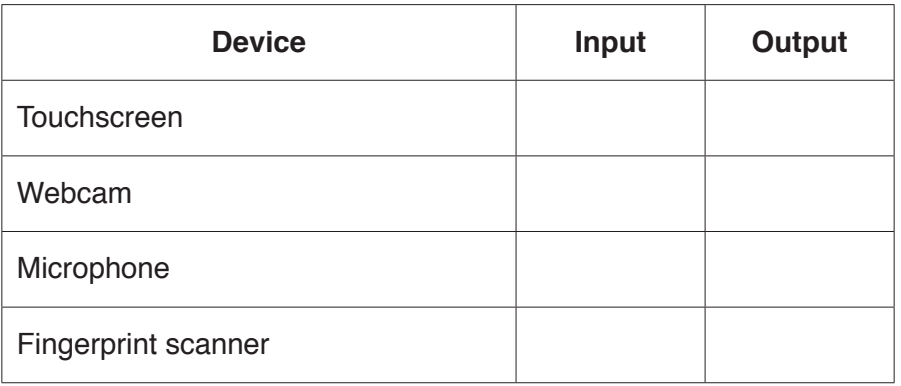

[2]

 **(ii)** An external speaker is plugged into the tablet computer.

The sequence of steps 1 to 7 describes the internal operation of the speaker.

The statements **A**, **B**, **C**, **D** and **E** are used to complete the sequence.

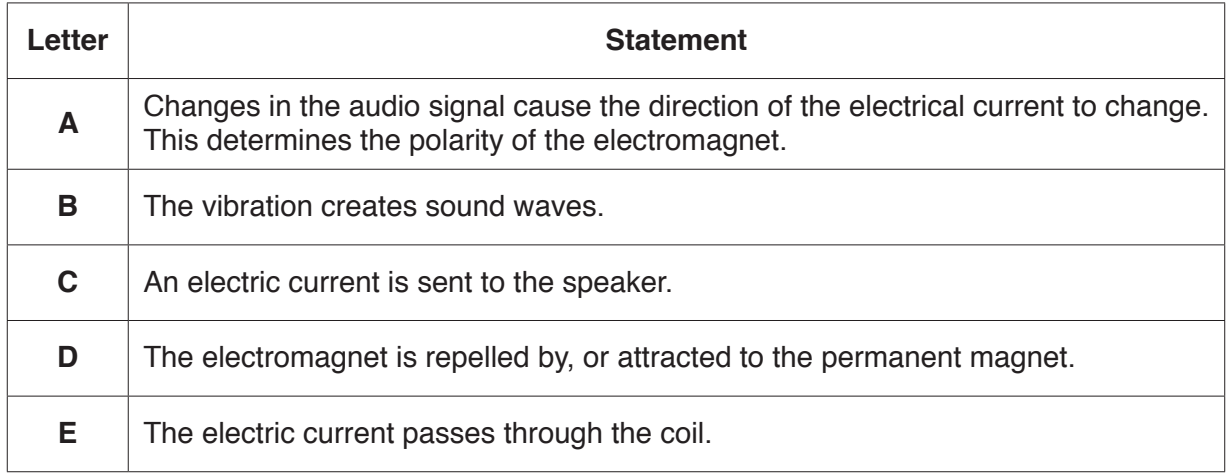

Write **one** of the letters **A** to **E** in each appropriate row to complete the sequence.

- 1 ............................
- 2 ............................
- 3 The current in the coil creates an electromagnetic field.
- 4 ............................
- 5 ............................
- 6 The movement of the coil causes the diaphragm to vibrate.
- 7 ............................

[4]

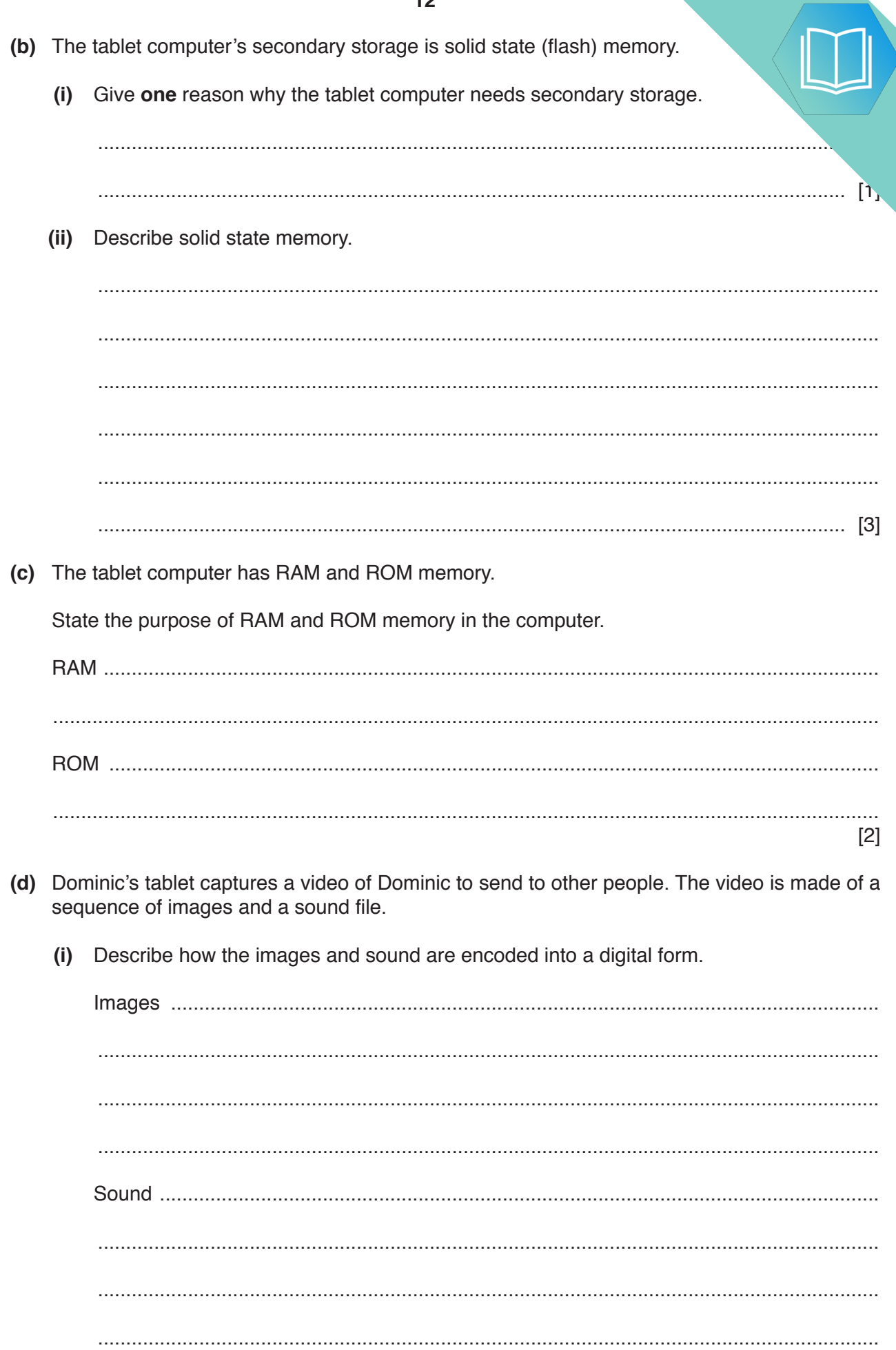

The sequence of images and the sound file create a video. This is sent  $(ii)$ as a video stream. The video stream can use interlaced encoding c. encodina.

Describe the terms interlaced encoding and progressive encoding.

 $\mathcal{L} = \left\{ \begin{array}{ll} 0 & \text{if } \mathcal{L} = \mathcal{L} \mathcal{L} \$ 

 $[4]$ 

 $[2]$ 

(e) Dominic sends his videos to his colleagues over the Internet using bit streaming.

Describe how the video is sent using bit streaming.  $(i)$ 

Circle either Real-time or on-demand to identify whether the video will be sent using  $(ii)$ real-time or on-demand bit streaming. Justify your choice. Real-time / on-demand 

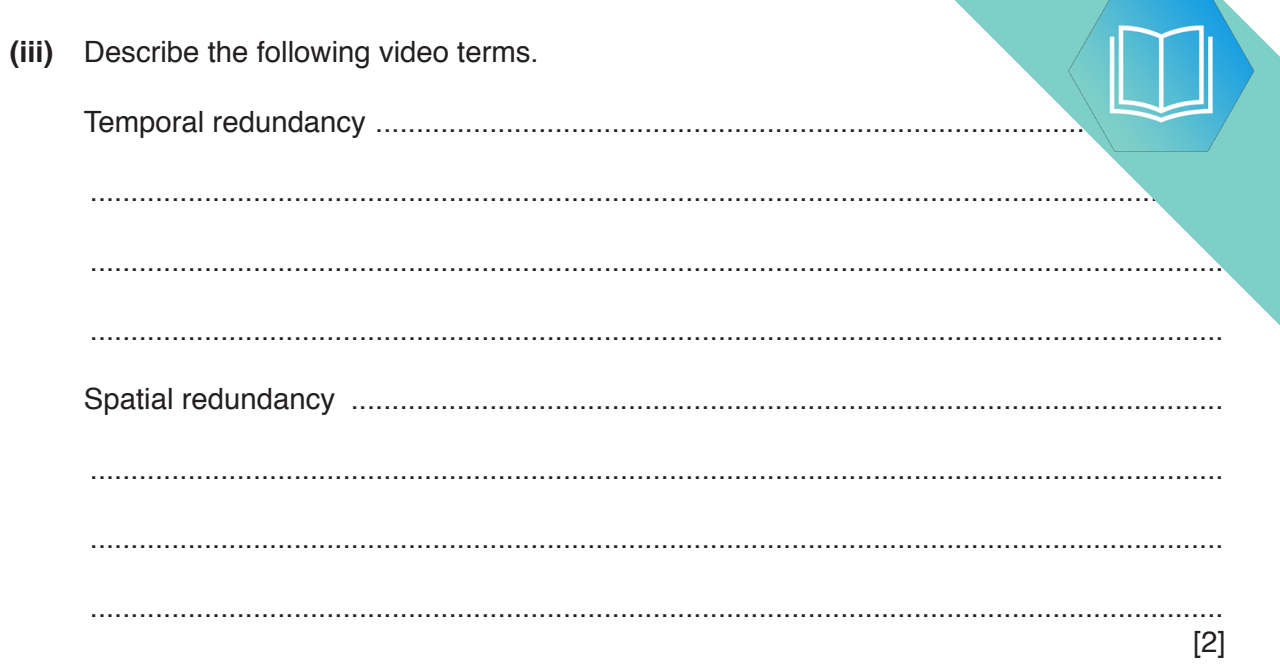

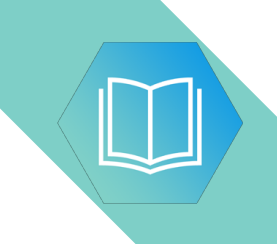

**BLANK PAGE**